# **Torque control**

In "Current Mode", a controlled torque can be produced on the motor shaft. The sinusoidal commutation used produces minimum torque ripple.

## **Homing**

The "CANopen Homing Mode" is for referencing to a special mechanical position. There are more than 30 methods available for finding the reference position.

#### **Electronic gearhead**

In "Master Encoder Mode", the motor follows a reference input produced by an external encoder. A gearing factor can also be defined using software parameters. Two motors can be very easily synchronised using this method.

#### **Step/Direction**

In "Step/Direction Mode" the motor axis follows a digital signal step-by-step. This mode can replace stepper motors. It can also be used to control the EPOS by a PLC without CAN interface.

EPOSZ

# **Analogue Commands**

In the position, speed and current mode it is possible to give commands via an external analogue set value. This function offers further possibilities to operate the EPOS2 without serial on-line commanding.

#### **Capture inputs (Position Marker)**

EPOS digital inputs can be configured so that the actual position value is saved when a positive and/or negative edge of an input appears.

EPOSZ

#### **Trigger output (Position Compare)**

EPOS2 digital outputs can be configured so that a digital signal is emitted at a set position value.

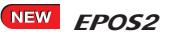

**Dual Loop Position and Speed Control** With an additional sensor the load can be controlled directly and with high precision; the motor control is subordinated. The mechanical play and the elasticity can be compensated.

Wide range of sensors can be handled: digital incremental encoder, SSI absolute encoder, analog incremental encoder (sin/cos) (only in use with EPOS2 50/5 and EPOS2 70/10).

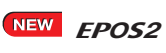

# **Control of Holding Brakes**

The control of the holding brake can be implemented in the device state management. There the time delay for switching on and off can be configured individually.

Additional information for technical data of page 304/305

# **Standardised, extendable**

CANopen standard CiA DS-301, DSP-402 and EPOS2 additionally DSP-305. Can easily be integrated into existing CANopen systems. Networks with other CANopen modules. Alternatively controllable by serial interface (RS232), EPOS2 additionally controllable by USB.

### **Flexible, modular**

The same technology for DC and EC motors. Configurable inputs and outputs for limit switches, reference switches, brakes and for other sensors and indicators near the drive.

#### **Easy start-up procedure**

Graphic user interface with many functions and wizards for start-up procedure, automatic control settings, I/O configuration, tests.

#### **Easy programming**

Numerous IEC 61131-3 libraries free available for CAN-Master units of several PLC manufacturers providers (Beckhoff, Siemens/Helmholz, VIPA) and 32-bit Windows-DLLs for PC Master (IXXAT, Vector and National Instruments). Various programming examples free available for MS Visual C#, MS Visual C++, MS Visual Basic, Borland C++, Borland Delphi, National Instruments LabVIEW and National Instruments LabWindows/CVI.

#### **State-of-the-art**

Digital position, speed and current/torque control. Sinusoidal commutation for smooth operation of EC motors.

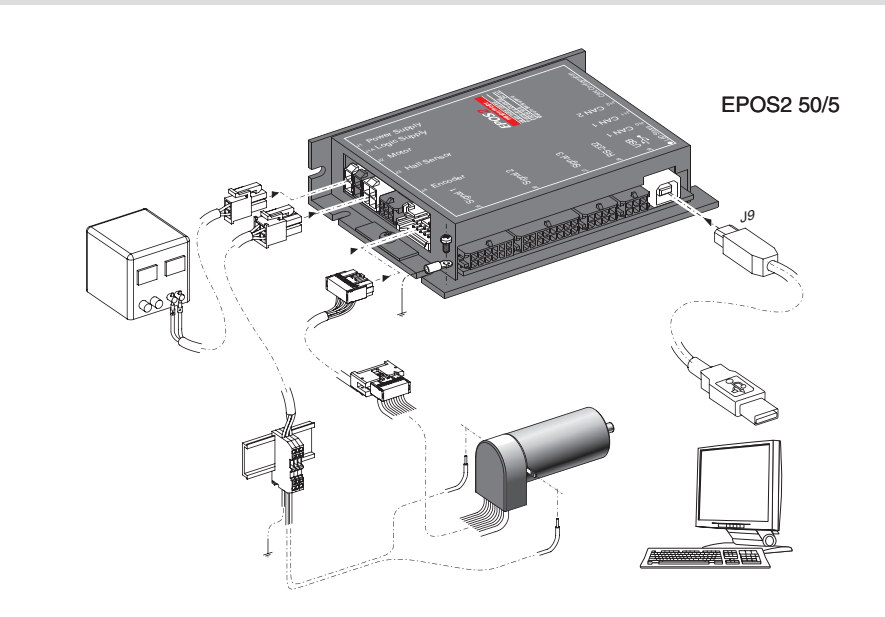

#### Operating modes

CANopen Profile Position-, Profile Velocity- and Homing Mode

Position-, Velocity- and Current Mode

Alternative set value setting via Step/Direction, Master Encoder or external analogue commanding (EPOS2 only)

Path generating with trapezoidal or sinusoidal profiles

Feed forward for velocity and acceleration Interpolated Position Mode (PVT) only in use with **FPOS2** 

Sinusoidal or block commutation for EC motors Dual loop position and speed controller

#### Communication

Communication via CANopen and/or RS232, EPOS2 additionally with USB 2.0

Gateway function RS232-to-CAN and USB-to-CAN (EPOS2 only)

#### Inputs / Outputs

Free configurable digital inputs e.g. for limit switches and reference switches

Free configurable digital outputs e.g. for brakes

## Free analogue inputs

### Available software

EPOS Studio (EPOS2 P and EPOS2) EPOS Graphical User Interface (EPOS) Windows DLL

IEC 61131-3 Libraries

# Firmware

# Available documentation

- Getting Started
- Cable Starting Set Hardware Reference
- Firmware Specification
- Communication Guide
- Application Notes

# Cable

A comprehensive range of cables is available as an option. Details can be found on page 310.